# **Class Index**

# **Class List**

Here are the classes, structs, unions and interfaces with brief descriptions: **ZeroRoboticsGame (The class of the game object that you will use )** ..............................................1

# **File Index**

# **File List**

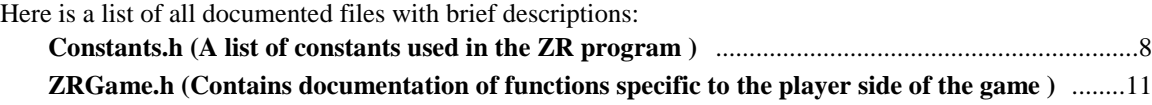

# **Class Documentation**

# **ZeroRoboticsGame Class Reference**

The class of the game object that you will use. #include <ZRGame.h>

# **Public Member Functions**

- float **getFuelRemaining** ()
- void **sendMessage** (unsigned char inputMsg)
- unsigned char **receiveMessage** ()
- bool **isFacingOther** () *Check if the camera is pointed towards the other satellite.*
- float **takePic** () *Attempts to take a picture in the current position.*
- float **getPicPoints** () *Determines how many points a picture would give if taken immediately.*
- int **getMemoryFilled** () const *Returns how many memory slots are currently in use.*
- int **getMemorySize** () *Returns the total number of memory slots available to the satellite.*
- float **uploadPics** (void)

*Attempts to upload pictures taken to Earth.* 

- bool **isCameraOn** () *Makes sure the camera is on.*
- float **getEnergy** () *Tells how much energy the player has.*
- float **getOtherEnergy** () *Tells how much energy the opponent has.*
- bool **posInLight** (float pos[]) *Returns true if the given coordinate is in the light zone.*
- bool **posInDark** (float pos[]) *Returns true if the given coordinate is in the dark zone.*
- bool **posInGrey** (float pos[]) *Returns true if the given coordinate is in a grey zone.*
- int **posInArea** (float pos[]) *Returns 1 if the given coordinate is in the light, -1 if in the dark, and 0 otherwise.*
- float **getLightInterfacePosition** () *Determines where the center of the grey zone at the tail end of the light zone is.*
- float **getDarkGreyBoundary** () *Determines where the boundary between the dark zone and the grey zone is.*
- float **getLightGreyBoundary** () *Determines where the boundary between the light zone and the grey zone is.*
- float **getLightSwitchTime** () *Determines how long until the light and dark zones next switch (2D/3D).*
- int **getNumItem** () *Returns the number of total items in play, whether they have been picked up yet or not.*
- bool **useMirror** () *Uses a held mirror item.*
- int **getMirrorTimeRemaining** () *Returns the amount of time left on your current mirror.*
- int **getNumMirrorsHeld** () *Returns the number of mirrors currently held and available for use.*
- void **getItemLoc** (float pos[], int itemID) *Copies the location of a given item into the given array.*
- int **hasItem** (int itemID) *Tells who has a given item.*
- int **getItemType** (int itemID) *Returns what the item does.*
- float **getScore** () *Returns the player's current score.*
- float **getOtherScore** () *Returns the opponent's current score.*
- int **getCurrentTime** () *Returns the time.*
- **ZeroRoboticsGame** (ZeroRoboticsGameImpl &impl, ZeroRoboticsAPIImpl &apiImpl) *Constructor for the game. The provided references should be singleton instances.*

# **Static Public Member Functions**

static **ZeroRoboticsGame** & **instance** ()

# **Detailed Description**

The class of the game object that you will use. Contains publicly available member functions.

# **Member Function Documentation**

#### **float ZeroRoboticsGame::getDarkGreyBoundary ()**

Determines where the boundary between the dark zone and the grey zone is.

## **Returns:**

The y-coordinate of the plane between the dark zone and the grey zone.

### **float ZeroRoboticsGame::getEnergy ()**

Tells how much energy the player has.

#### **Returns:**

Amount of energy the player satellite currently has.

# **float ZeroRoboticsGame::getFuelRemaining ()**

Tells the player how much fuel remains.

#### **Returns:**

float indicating how many seconds of fuel remain.

# **void ZeroRoboticsGame::getItemLoc (float** *pos***[], int** *itemID***)**

Copies the location of a given item into the given array.

#### **Parameters:**

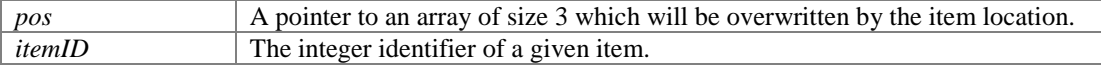

## **int ZeroRoboticsGame::getItemType (int** *itemID***)**

Returns what the item does.

Possible Item Types:

- ITEM\_TYPE\_ADD\_SCORE
- ITEM\_TYPE\_ADD\_ENERGY
- ITEM\_TYPE\_ADD\_MEMORY

#### **Parameters:**

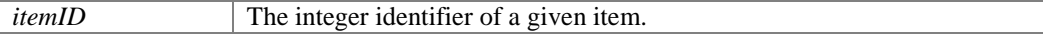

#### **Returns:**

The corresponding item type to the given identifier.

#### **float ZeroRoboticsGame::getLightGreyBoundary ()**

Determines where the boundary between the light zone and the grey zone is.

#### **Returns:**

The y-coordinate of the plane between the light zone and the grey zone.

# **float ZeroRoboticsGame::getLightInterfacePosition ()**

Determines where the center of the grey zone at the tail end of the light zone is.

The tail end is at the lower Y-coordinate of the light zone, disregarding any portion that has wrapped around.

#### **Returns:**

The y-coordinate of the light interface plane.

#### **float ZeroRoboticsGame::getLightSwitchTime ()**

Determines how long until the light and dark zones next switch (2D/3D).

# **Returns:**

Number of seconds until the light switches.

### **int ZeroRoboticsGame::getMemoryFilled () const**

Returns how many memory slots are currently in use.

# **Returns:**

The number of memory slots used.

# **int ZeroRoboticsGame::getMemorySize ()**

Returns the total number of memory slots available to the satellite.

This includes both used and unused slots.

## **Returns:**

Number of memory slots available.

### **int ZeroRoboticsGame::getMirrorTimeRemaining ()**

Returns the amount of time left on your current mirror.

#### **Returns:**

remaining time with a mirror up, zero if no mirror is up.

# **int ZeroRoboticsGame::getNumItem ()**

Returns the number of total items in play, whether they have been picked up yet or not.

### **Returns:**

Number of total items.

# **int ZeroRoboticsGame::getNumMirrorsHeld ()**

Returns the number of mirrors currently held and available for use.

#### **Returns:**

number of mirrors held by the player.

# **float ZeroRoboticsGame::getOtherEnergy ()**

Tells how much energy the opponent has.

#### **Returns:**

Amount of energy the opponent satellite currently has.

# **float ZeroRoboticsGame::getPicPoints ()**

Determines how many points a picture would give if taken immediately.

Does not actually take a picture. Costs 0.1 energy.

## **Returns:**

The amount of points that the picture is worth.

# **float ZeroRoboticsGame::getScore ()**

Returns the player's current score.

#### **Returns:**

Player satellite score.

#### **int ZeroRoboticsGame::hasItem (int** *itemID***)**

Tells who has a given item.

#### **Parameters:**

*itemID* The integer identifier of a given item.

#### **Returns:**

0 if you have picked up the specified item, 1 if the other player has, or -1 if no one has.

#### **static ZeroRoboticsGame& ZeroRoboticsGame::instance () [static]**

Retrieves the singleton instance of the game API. Users are not allowed to construct a game instance, so the API must be retrieved through this interface.

#### **Returns:**

singleton of the game API

# **bool ZeroRoboticsGame::isCameraOn ()**

Makes sure the camera is on.

#### **Returns:**

true if the camera is usable, false if not.

#### **bool ZeroRoboticsGame::isFacingOther ()**

Check if the camera is pointed towards the other satellite.

#### **Returns:**

true if the camera is facing the other satellite, false otherwise.

### **int ZeroRoboticsGame::posInArea (float** *pos***[])**

Returns 1 if the given coordinate is in the light, -1 if in the dark, and 0 otherwise.

#### **Parameters:**

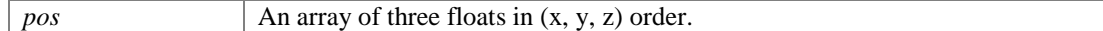

#### **Returns:**

1 if the given coordinate is in the light, -1 if in the dark, and 0 else.

#### **bool ZeroRoboticsGame::posInDark (float** *pos***[])**

Returns true if the given coordinate is in the dark zone.

#### **Parameters:**

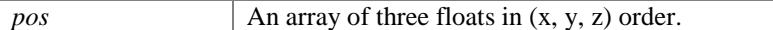

#### **Returns:**

true if the coordinate is in dark, false else.

## **bool ZeroRoboticsGame::posInGrey (float** *pos***[])**

Returns true if the given coordinate is in a grey zone.

#### **Parameters:**

 $\begin{array}{|c|c|} p$  *pos*  $\end{array}$  An array of three floats in  $(x, y, z)$  order.

#### **Returns:**

true if the coordinate is in grey, false else.

## **bool ZeroRoboticsGame::posInLight (float** *pos***[])**

Returns true if the given coordinate is in the light zone.

#### **Parameters:**

*pos* An array of three floats in  $(x, y, z)$  order.

#### **Returns:**

true if the coordinate is in light, false else.

# **unsigned char ZeroRoboticsGame::receiveMessage ()**

Recieve value from 0-255 from other satellite.

#### **Returns:**

An unsigned char containing a value from 0-255.

### **void ZeroRoboticsGame::sendMessage (unsigned char** *inputMsg***)**

Send a value from 0-255 to the other satellite.

#### **Parameters:**

*inputMsg* Unsigned Char to be sent to other satellite.

#### **float ZeroRoboticsGame::takePic ()**

Attempts to take a picture in the current position.

The camera will be disabled for 3 seconds after an attempt, whether successful or not. Costs 1.0 energy.

#### **Returns:**

The amount of points that the picture taken is worth.

#### **float ZeroRoboticsGame::uploadPics (void )**

Attempts to upload pictures taken to Earth.

Will fail if not facing Earth (3D/Alliance). Disables camera for three seconds upon sucessful upload. Costs 1.0 energy.

### **Returns:**

The total score over the course of the game so far.

#### **bool ZeroRoboticsGame::useMirror ()**

Uses a held mirror item.

#### **Returns:**

true if the item existed and was used, false otherwise.

#### **The documentation for this class was generated from the following file:**

**ZRGame.h**

# **File Documentation**

# **Constants.h File Reference**

A list of constants used in the ZR program. #include "math matrix.h"

# **Defines**

- #define **GAME\_TIME** 0 *The time at game start.*
- #define **VEL\_X** 3

*The index for the beginning of the velocity array inside of ZRState.* 

- #define **MAX\_GAME\_TIME** 180 *Length of the whole game in seconds.*
- #define **MAX\_FACING\_ANGLE** 0.968912f *Cosine of the angle at which pictures may be taken/uploaded.*
- #define **ITEM\_TYPE\_ADD\_SCORE** 0 *The type identifier for a score item.*
- #define **ITEM\_TYPE\_ADD\_ENERGY** 1 *The type identifier for an energy item.*
- #define **ITEM\_TYPE\_MIRROR** 2 *The type identifier for a mirror.*
- #define **ITEM\_SCORE** 1.5f *The added score given by a score item.*
- #define **ITEM\_ENERGY** 5.0f *The added energy given by an energy item.*
- #define **ITEM\_MIRROR\_DURATION** 15 *The length a mirror lasts once activated.*
- #define **NUM\_ITEMS** 10 *The number of items in the game.*
- #define **MP\_SPEED** 0.01f *The maximum speed at which an item may be picked up.*
- #define **MP\_RADIUS** 0.05f *The maximum distance from which an item may be picked up.*
- $\bullet$  #define **MP\_ROTATION\_ANGLE** 0.707106f *(rad) Rotation of satellite needed to pick up item (cos(90/2))*
- #define **LIGHT\_SWITCH\_PERIOD** 60 *The light switches this number of seconds after the first flip in the 2D/3D versions of the game.*
- #define **LIGHT\_SPEED** .025f *The light moves at this speed (in m/s) during the Alliance portion of the game.*
- #define **LIGHT\_WIDTH** .8 *The width of the area that is not dark. Note that this includes the grey zone.*
- #define **LIGHT\_GREY\_WIDTH** .2 *The width of the grey zone in the 2D/3D versions. The width of each grey zone in Alliance is LIGHT\_GREY\_WIDTH/2.*
- #define **DISABLE\_CAMERA\_TIME** 3 *The camera is disabled for this many seconds after taking and uploading pictures.*
- #define **CAMERA\_DEFAULT\_MEMORY** 2 *The number of memory slots an unmodified camera has.*
- #define **CAMERA\_MAX\_MEMORY** 4 *The number of memory slots the camera may have at a maximum.*
- #define **PHOTO\_MIN\_DISTANCE** 0.5 *The minimum distance the sphere may be from the target of its photograph.*
- #define **PROP\_ALLOWED\_SECONDS** 60.0f *Total time in thruster-seconds allowed per user. Full tank ~500 seconds.*
- #define **MAX\_ENERGY** 5.0f *Energy capacity.*
- #define **STARTING\_ENERGY MAX\_ENERGY** *Starting energy.*
- #define **ENERGY\_GAIN\_RATE** 0.5f *Energy gained per second.*
- #define **ENERGY\_COST\_TAKE\_PICTURE** 1.0f *The energy cost to take a picture.*
- #define **ENERGY\_COST\_GET\_OTHER\_ENERGY** 0.1f *The energy cost to determine how much energy your opponent has.*
- #define **ENERGY\_COST\_GET\_PIC\_POINTS** 0.1f *The energy cost to determine how many points taking a picture right now would be worth, should you choose to take it.*
- #define **ENERGY\_COST\_UPLOAD\_PICTURES** 1.0f *The energy cost to upload pictures.*
- #define **ENERGY\_COST\_THRUSTERS** (0.0005f)\*(.01f)\*(PROP\_ALLOWED\_SECONDS) *The energy cost to use one second of fuel.*
- #define **START\_SCORE** 0.0f *Your score upon starting the game.*
- #define **ZONE\_pX** 0.64f *The highest X coordinate in bounds.*
- #define **ZONE\_pY** 0.80f *The highest Y coordinate in bounds.*
- #define **ZONE\_pZ** 0.64f *The highest Z coordinate in bounds.*
- #define **ZONE\_nX** -**ZONE\_pX** *The lowest X coordinate in bounds.*
- #define **ZONE\_nY** -**ZONE\_pY** *The lowest Y coordinate in bounds.*
- #define **ZONE\_nZ** -**ZONE\_pZ** *The lowest Z coordinate in bounds.*

# **Variables**

- const float **EARTH**  $[3] = \{0.0f, 0.0f, 1.0f\}$ *Contains the attitude towards Earth.*
- const float **ITEM\_LOC** [**NUM\_ITEMS**][3] *Array that outlines the locations of each item.*
- const int **ITEM\_TYPES** [**NUM\_ITEMS**] *Array that outlines the types of each item.*
- const float  $\text{limits}$  [3] = { $\text{ZONE}_p\text{X}, \text{ZONE}_p\text{Y}, \text{ZONE}_p\text{Z}$ } *The limits of the interaction zone.*

# **Variable Documentation**

### **const float EARTH[3] = {0.0f, 0.0f, 1.0f}**

Contains the attitude towards Earth.

The satellite's attidude must be within MAX\_FACING\_ANGLE to this attitude

#### **const float ITEM\_LOC[NUM\_ITEMS][3]**

**Initial value:** { { 0.3, 0.0, 0.0}, {-0.3, 0.0, 0.0}, { 0.0, 0.3, 0.0}, { 0.0,-0.3, 0.0}, { 0.6, 0.4, 0.6},  $\{0.6, 0.4, -0.6\},\$  {-0.6, 0.4, 0.6},  $\{-0.6, 0.4, -0.6\}$  {-0.6, 0.0,-0.6}, { 0.6, 0.0, 0.6} }

Array that outlines the locations of each item.

Usage: ITEM\_LOC[int ItemID] Each element is an array of three floats for the XYZ coordinates.

#### **const int ITEM\_TYPES[NUM\_ITEMS]**

```
Initial value:
{
  ITEM_TYPE_ADD_ENERGY, 
  ITEM_TYPE_ADD_ENERGY, 
  ITEM_TYPE_ADD_ENERGY, 
  ITEM_TYPE_ADD_ENERGY, 
  ITEM_TYPE_ADD_SCORE,
  ITEM_TYPE_ADD_SCORE,
  ITEM_TYPE_ADD_SCORE,
  ITEM_TYPE_ADD_SCORE,
  ITEM_TYPE_MIRROR,
  ITEM_TYPE_MIRROR
}
```
Array that outlines the types of each item.

Usage: ITEM\_TYPES[int ItemID] Each element is an integer that refers to one of the previously defined item types.

# **ZRGame.h File Reference**

Contains documentation of functions specific to the player side of the game. #include "pads.h" #include "Constants.h" #include "spheres constants.h" #include "ZR API.h" #include "ZRGameInternal.h"

# **Classes**

class **ZeroRoboticsGame**

*The class of the game object that you will use.*